# <span id="page-0-0"></span>datetime2-en-fulltext.sty: English Full Text Date and Time Styles

Nicola L. C. Talbot

#### 2014-04-01 (v1.0)

#### Abstract

This is a supplementary package that provides English full text date and time styles for the datetime2.sty package. These styles are analogous to the styles provided by the old datetime's \textdate and \oclock. These styles are not expandable styles. This means that you can't use them in PDF bookmarks nor can you use them in case-changing commands such as \MakeUppercase.

### 1 Introduction

This package loads the datetime2 package and the english-base language module, if not already loaded, and provides the date styles:

- en-fulltext Produces the date in the style: first of April, two thousand and fifteen. (Lower case ordinal and number words.) Commands such as \Today will start with a capital. For example: First of April, two thousand and fifteen.
- en-FullText Produces the date in the style: First of April, Two Thousand and Fifteen. (Title Case.)
- en-FULLTEXT Produces the date in the style: FIRST OF APRIL, TWO THOUSAND AND FIFTEEN. (All caps.)

These styles honour the showdow setting. Example:

```
\documentclass{article}
\usepackage[showdow]{datetime2-en-fulltext}
\begin{document}
Date: \today.
\end{document}
```
The separator between the month and year is given by \DTMenfulltextmonthyearsep which may be redefined using \renewcommand.

The datetime2-en-fulltext package automatically switches on the en-fulltext date style. You can switch the style using \DTMsetdatestyle. For example:

\DTMsetdatestyle{en-FullText}

<span id="page-1-0"></span>This package also provides the time styles:

- en-fulltext Produces the time in the style: thirteen minutes past five in the afternoon. (Lower case.)
- en-Fulltext Produces the time in the style: Thirteen minutes past five in the afternoon. (Initial capital.)
- en-FullText Produces the time in the style: Thirteen Minutes Past Five in the Afternoon. (Title Case.)
- en-FULLTEXT Produces the time in the style: THIRTEEN MINUTES PAST FIVE IN THE AFTERNOON. (All caps.)

The datetime2-en-fulltext package automatically switches on the en-fulltext time style. You can switch the style using \DTMsettimestyle. For example:

```
\DTMsettimestyle{en-FullText}
```
Note that if you use polyglossia or babel and you don't have datetime2's useregional setting set to false, then the regional styles will override the styles provided here.

### 2 The Code

Identify package

```
1 \NeedsTeXFormat{LaTeX2e}
```

```
2 \ProvidesPackage{datetime2-en-fulltext}[2015/04/01 v1.0]
```
Pass all options to datetime2:

```
3 \DeclareOption*{\PassOptionsToPackage{\CurrentOption}{datetime2}}
```
4 \ProcessOptions

Requires datetime2:

```
5 \RequirePackage{datetime2}
```
Also requries fmtcount:

```
6 \RequirePackage{fmtcount}
```
If the english-base language module hasn't been loaded, load it now.

```
7 \def\CurrentTrackedDialect{english}
```

```
8 \RequireDateTimeModule{english-base}
```

```
9 \undef\CurrentTrackedDialect
```
Define the en-fulltext date style:

```
10 \DTMnewdatestyle{en-fulltext}{%
```

```
11 \renewcommand*\DTMdisplaydate[4]{%
```

```
12 \ifDTMshowdow
```

```
13 \ifnum##4>-1
```

```
14 \DTMenglishweekdayname{##4} the\space
```

```
15 \fi
```

```
16 \fi
17 \protect\ordinalstringnum{##3} of \DTMenglishmonthname{##2}%
18 \DTMenfulltextmonthyearsep
19 \protect\numberstringnum{##1}%
20 }%
21 \renewcommand*\DTMDisplaydate[4]{%
22 \ifDTMshowdow
23 \ifnum##4>-1
24 \DTMenglishweekdayname{##4} the\space
25 \else
26 \protect\Ordinalstringnum{##3}
27 \setminusfi
28 \else
29 \protect\Ordinalstringnum{##3}
30 \quad \text{if}31 of \DTMenglishmonthname{##2}%
32 \DTMenfulltextmonthyearsep
33 \protect\numberstringnum{##1}%
34 }%
35 }
   Define the en-FullText date style:
36 \DTMnewdatestyle{en-FullText}{%
37 \renewcommand*\DTMdisplaydate[4]{%
38 \ifDTMshowdow
39 \ifnum##4>-1
40 \DTMenglishweekdayname{##4} the\space
41 \forallfi
42 \fi
43 \protect\Ordinalstringnum{##3} of \DTMenglishmonthname{##2}%
44 \DTMenfulltextmonthyearsep
45 \protect\Numberstringnum{##1}%
46 }%
47 \renewcommand*\DTMDisplaydate{\DTMdisplaydate}%
48 }
   Define the en-FULLTEXT date style:
49 \DTMnewdatestyle{en-FULLTEXT}{%
50 \renewcommand*\DTMdisplaydate[4]{%
51 \ifDTMshowdow
52 \ifnum##4>-1
53 \MakeUppercase{\DTMenglishweekdayname{##4}} THE\space
54 \fi
55 \overrightarrow{fi}56 \protect\ORDINALstringnum{##3} OF
57 \MakeUppercase{\DTMenglishmonthname{##2}%
58 \DTMenfulltextmonthyearsep}%
59 \protect\NUMBERstringnum{##1}%
60 }%
61 \renewcommand*\DTMDisplaydate{\DTMdisplaydate}%
62 }
```

```
\DTMenfulltextmonthyearsep Separator between month and year.
                        63 \newcommand*\DTMenfulltextmonthyearsep{,\space}
                        Set the en-fulltext date style:
                        64 \DTMsetdatestyle{en-fulltext}
                           Define the en-fulltext time style. Seconds are ignored.
                        65 \DTMnewtimestyle{en-fulltext}{%
                        66 \renewcommand*\DTMdisplaytime[3]{%
                        67 \ifboolexpr
                        68 { test {\ifnumequal{##2}{0}} and
                        69 (
                        70 test {\ifnumequal{##1}{0}}
                        71 or test {\ifnumequal{##1}{12}}
                        72 or test {\ifnumequal{##1}{24}}
                        73 )
                        74 }%
                        75 {%
                        Either midnight or midday.
                        76 \ifnum##1=12
                        77 \DTMenglishnoon
                        78 \else
                        79 \DTMenglishmidnight
                        80 \forallfi
                        81 }%
                        82 {%
                        Neither midnight nor midday.
                        83 \ifnum##2=0
                        On the hour.
                        84 \protect\numberstringnum{##1} \DTMoclockstring
                        85 \else
                        Not on the hour.
                        86 \ifnum##2<31
                        Past the hour.
                        87 \ifnum##2=15
                        Quarter past the hour.
                        88 \DTMquarterpaststring\space
                        89 \else
                        90 \ifnum##2=30
                        Half past the hour.
                        91 \DTMhalfpaststring\space
                        92 \else
                        93 \protect\numberstringnum{##2}
                        94 \ifnum##2=1 \DTMminutepaststring\else \DTMminutespaststring\fi
                        95 \simeq \simeq
```
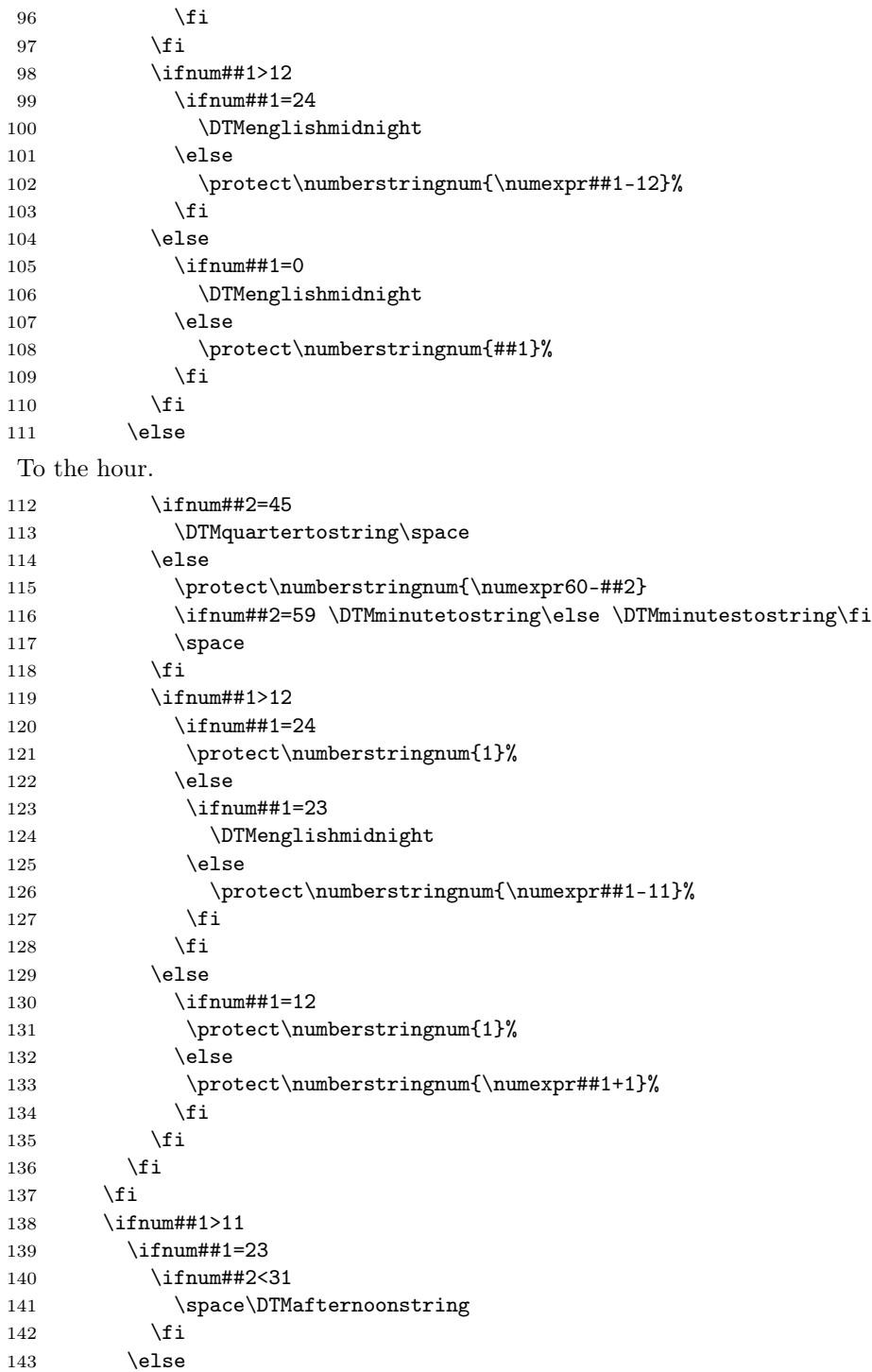

```
144 \ifnum##1=24
145 \ifnum##2>30
146 \space\DTMmorningstring
147 \qquad \qquad \fi
148 \else
149 \space\DTMafternoonstring
150 \qquad \qquad \fi
151 \ifmmode \overline{151}\else \times 151 \times 151 \times \times \times \times \times \times \times \times \times \times \times \times \times \times \times \times \times \times \times \times \times \times \times \times \times \tim
152 \else
153 \ifnum##1>0
154 \space\DTMmorningstring
155 \else
156 \ifnum##2>30
157 \space\DTMmorningstring
158 \overrightarrow{fi}159 \fi<br>160 \fi
         \chii
161 }%
162 }%
163 }
    Define the en-Fulltext time style. Seconds are ignored.
164 \DTMnewtimestyle{en-Fulltext}{%
165 \renewcommand*\DTMdisplaytime[3]{%
166 \ifboolexpr
167 { test {\ifnumequal{##2}{0}} and
168 (
169 test {\ifnumequal{##1}{0}}
170 or test {\ifnumequal{##1}{12}}
171 or test {\in{numequal{##1}{24}}<br>172 )
172 )
173 }%
174 {%
Either midnight or midday.
175 \ifnum##1=12
176 \expandafter\MakeUppercase\DTMenglishnoon
177 \else
178 \expandafter\MakeUppercase\DTMenglishmidnight
179 \setminusfi
180 }%
181 {%
Neither midnight nor midday.
182 \ifnum##2=0
On the hour.
183 \protect\Numberstringnum{##1} \DTMoclockstring
184 \else
Not on the hour.
185 \ifnum##2<31
```
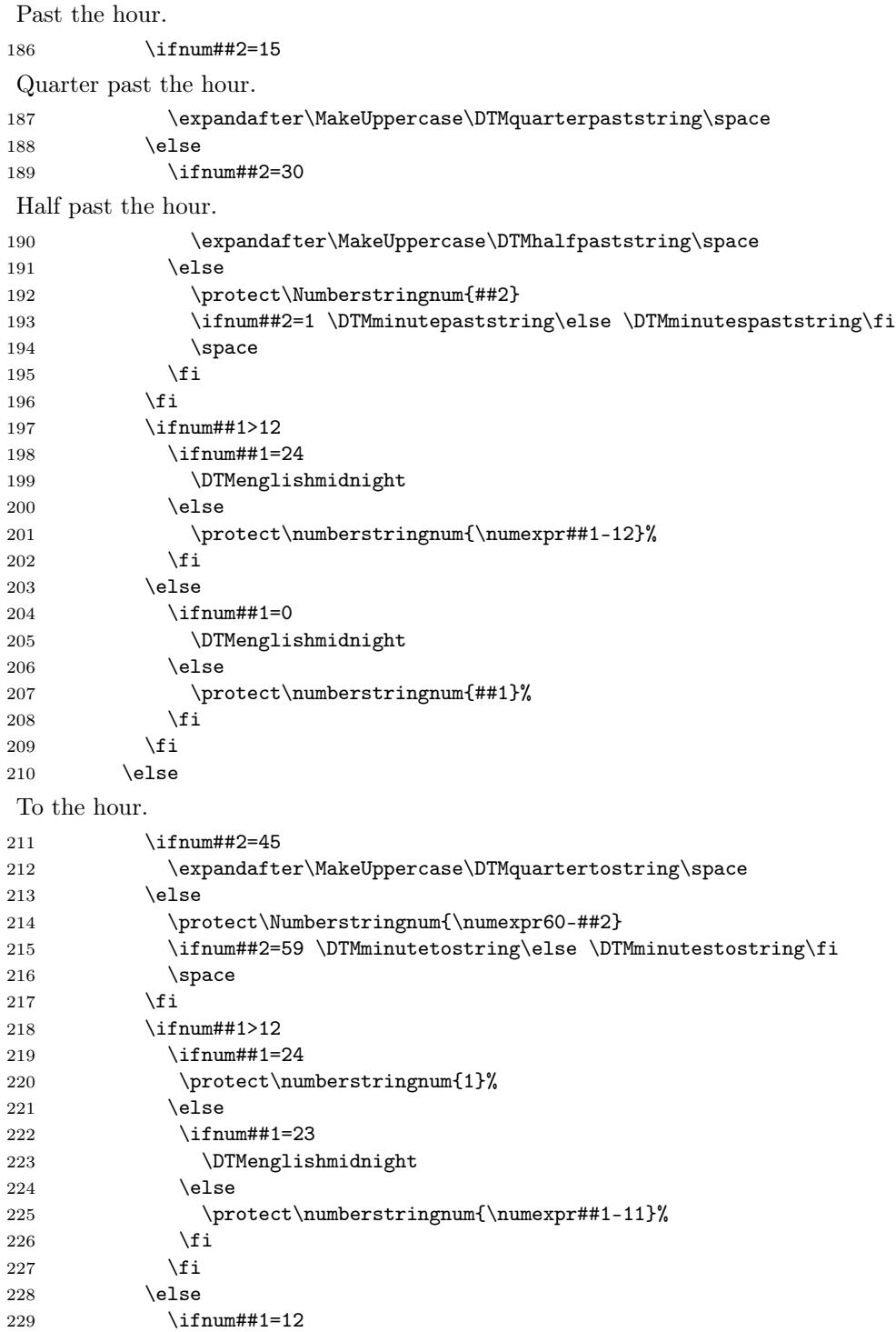

7

```
230 \protect\numberstringnum{1}%
231 \else
232 \protect\numberstringnum{\numexpr##1+1}%
233 \setminusfi
234 \qquad \qquad \int fi
235 \overrightarrow{fi}236 \setminusfi
237 \ifnum##1>11
238 \ifnum##1=23
239 \ifnum##2<31
240 \space\DTMafternoonstring
241 \qquad \qquad \fi
242 \else
243 \ifnum##1=24
244 \ifnum##2>30
245 \space\DTMmorningstring
246 \qquad \qquad \fi
247 \else
248 \space\DTMafternoonstring
249 \qquad \qquad \fi
250 \forallfi
251 \else
252 \ifnum##1>0
253 \space\DTMmorningstring
254 \else
255 \ifnum##2>30
256 \space\DTMmorningstring
257 \fi
258 \forallfi
259 \forallfi
260 }%
261 }%
262 }
   Define the en-FULLTEXT time style. Seconds are ignored.
263 \DTMnewtimestyle{en-FULLTEXT}{%
264 \renewcommand*\DTMdisplaytime[3]{%
265 \ifboolexpr
266 { test {\ifnumequal{##2}{0}} and
267 (
268 test {\ifnumequal{##1}{0}}
269 or test {\ifnumequal{##1}{12}}
270 or test {\ifnumequal{##1}{24}}
271 )
272 }%
273 {%
Either midnight or midday.
274 \ifnum##1=12
275 \MakeUppercase\DTMenglishnoon
276 \else
```
277 \MakeUppercase\DTMenglishmidnight 278 \fi<br>279 }%  $279$ 280 {% Neither midnight nor midday. 281 \ifnum##2=0 On the hour. 282 \protect\NUMBERstringnum{##1} \MakeUppercase\DTMoclockstring 283 \else Not on the hour. 284 \ifnum##2<31 Past the hour. 285 \ifnum##2=15 Quarter past the hour. 286 \MakeUppercase\DTMquarterpaststring\space 287 \else 288 \ifnum##2=30 Half past the hour. 289 \MakeUppercase\DTMhalfpaststring\space 290 \else 291 \protect\NUMBERstringnum{##2} 292 \MakeUppercase 293 {% 294  $\ifnum#2=1 \DTMminutepaststring\else\ DTMminutespaststring\fi$ 295 **}%** 296 \space 297  $\setminus$ fi 298  $\setminus$ fi 299 \ifnum##1>12 300 \ifnum##1=24 301 \MakeUppercase\DTMenglishmidnight  $302 \qquad \text{else}$ 303 \protect\NUMBERstringnum{\numexpr##1-12}%  $304 \overline{\text{1}}$  $305$  \else 306 \ifnum##1=0 307 \MakeUppercase\DTMenglishmidnight 308 \else 309 \protect\NUMBERstringnum{##1}%  $310 \overline{\text{1}}$  $311$  \fi  $312$  \else To the hour. 313 \ifnum##2=45 314 \MakeUppercase\DTMquartertostring\space

9

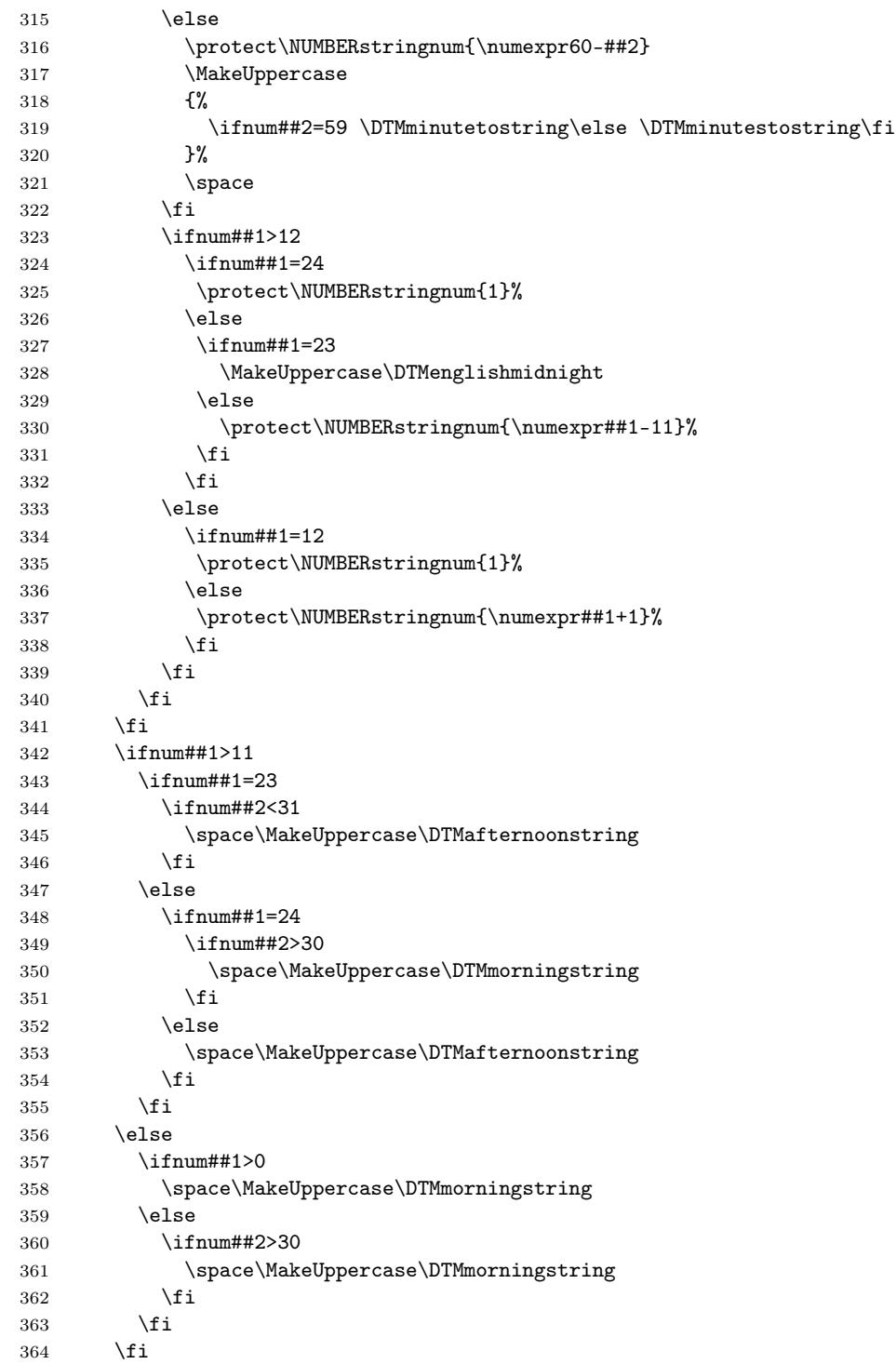

```
365 }%
366 }%
367 }
   Define the en-FullText time style. Seconds are ignored.
368 \DTMnewtimestyle{en-FullText}{%
369 \renewcommand*\DTMdisplaytime[3]{%
370 \ifboolexpr
371 { test {\ifnumequal{##2}{0}} and
372 (
373 test {\ifnumequal{##1}{0}}
374 or test {\ifnumequal{##1}{12}}
375 or test {\ifnumequal{##1}{24}}
376 )
377 }%
378 {%
Either midnight or midday.
379 \ifnum##1=12
380 \expandafter\MakeUppercase\DTMenglishnoon
381 \else
382 \expandafter\MakeUppercase\DTMenglishmidnight
383 \fi
384 }%
385 {%
Neither midnight nor midday.
386 \ifnum##2=0
On the hour.
387 \protect\Numberstringnum{##1} \DTMOClockstring
388 \else
Not on the hour.
389 \ifnum##2<31
Past the hour.
390 \ifnum##2=15
Quarter past the hour.
391 \DTMQuarterPaststring\space
392 \else
393 \ifnum##2=30
Half past the hour.
394 \DTMHalfPaststring\space
395 \else
396 \protect\Numberstringnum{##2}
397 \ifnum##2=1 \DTMMinutePaststring\else \DTMMinutesPaststring\fi
398 \space
399 \qquad \qquad \text{ifi}400 \quad \text{If} \quad
```

```
401 \ifnum##1>12
```
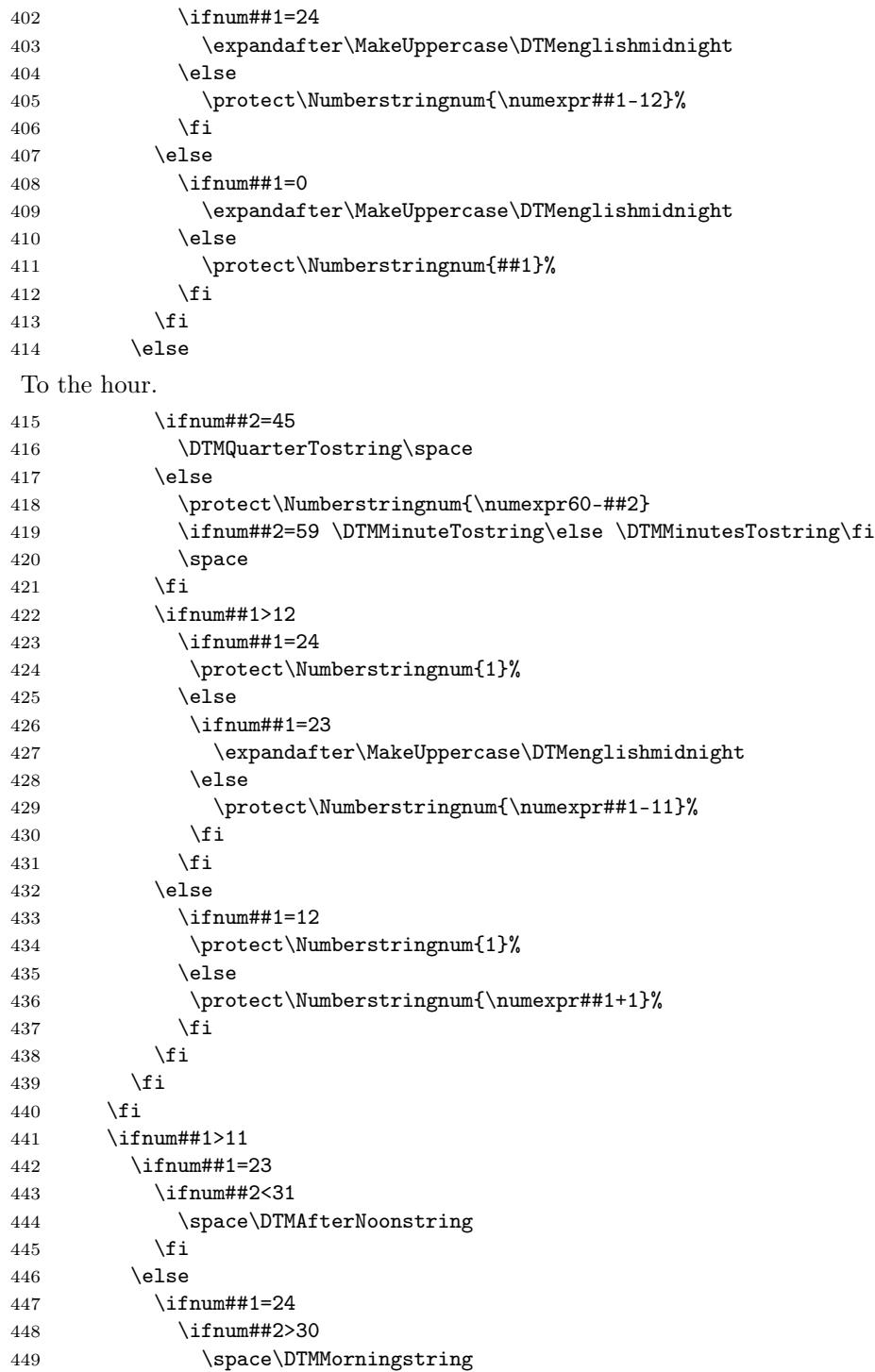

<span id="page-12-0"></span>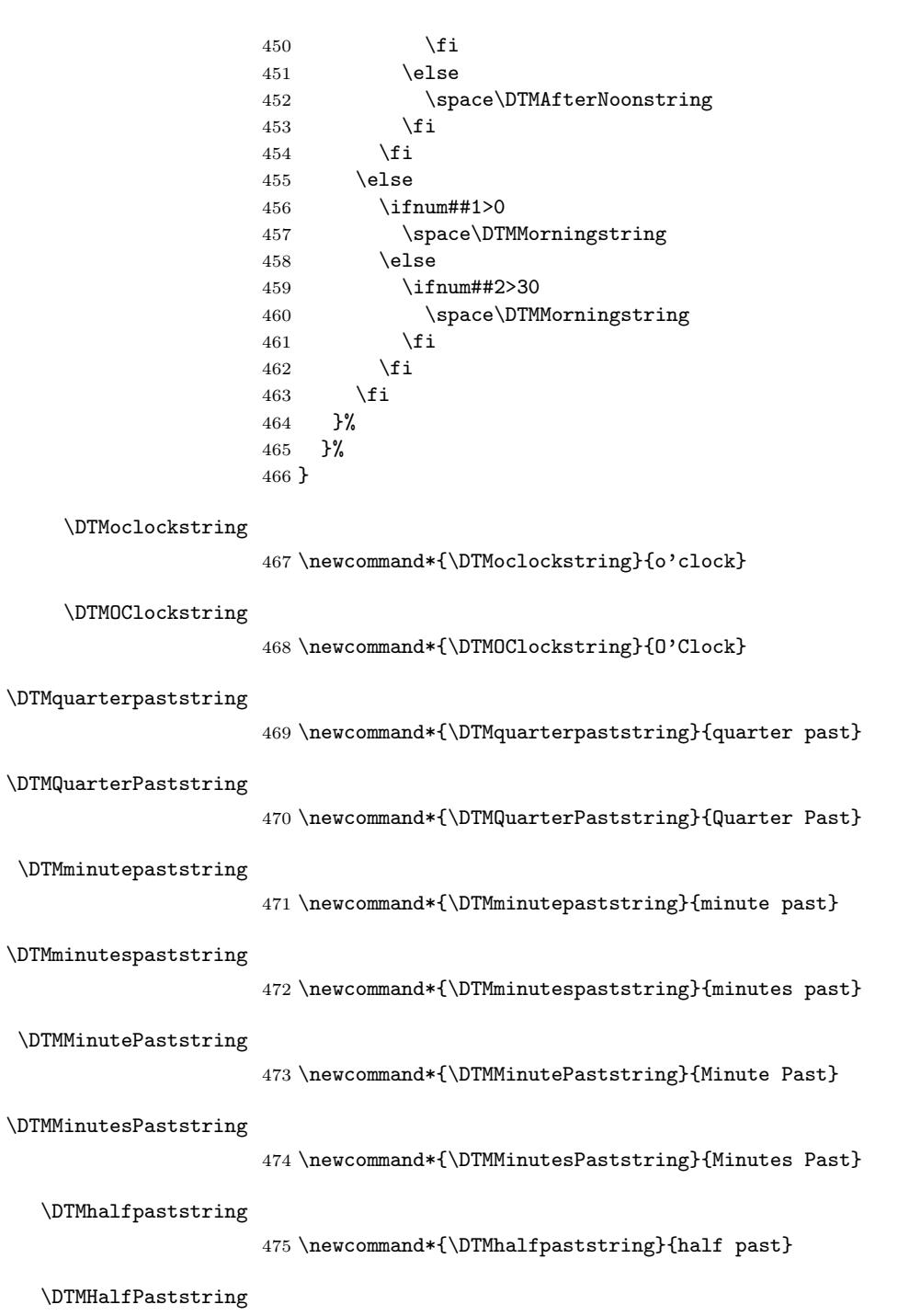

476 \newcommand\*{\DTMHalfPaststring}{Half Past}

<span id="page-13-0"></span>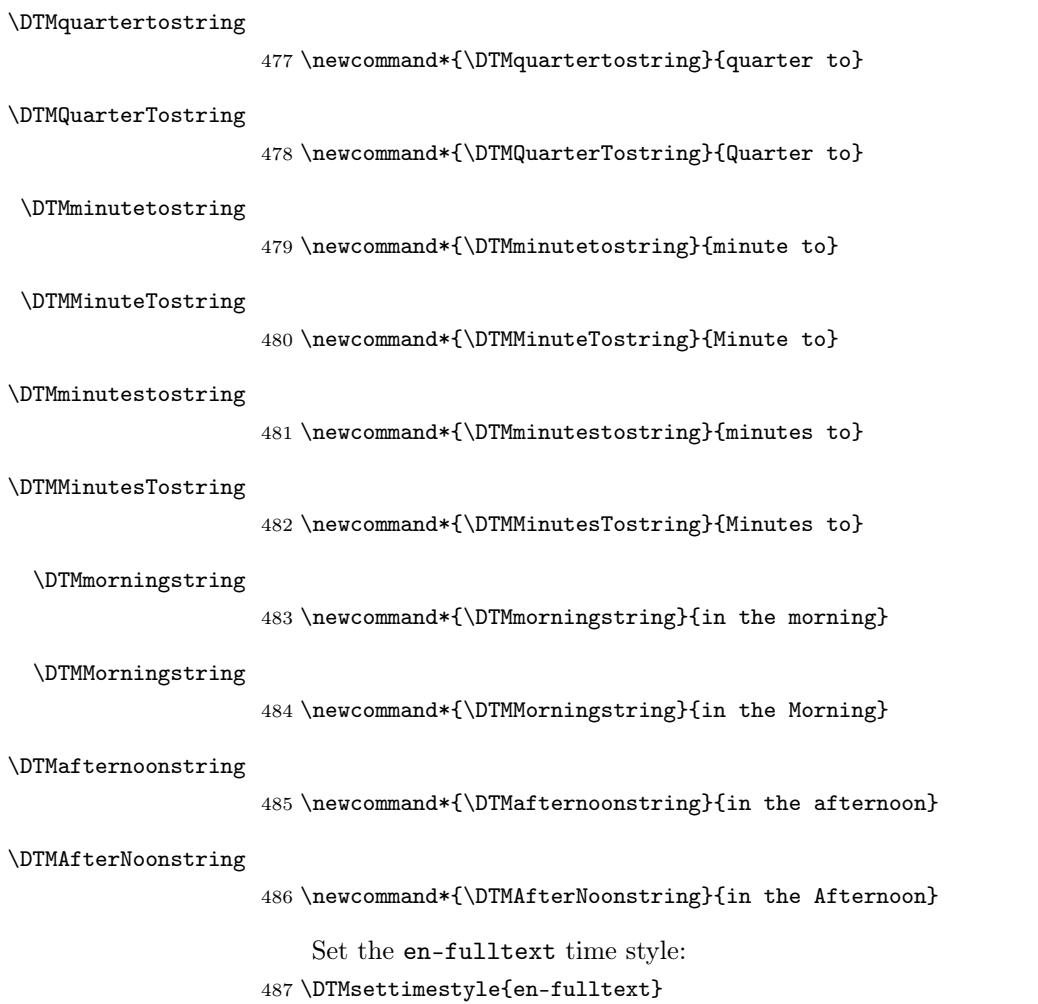

# Change History

1.0

General: Initial release  $\ldots \ldots \ldots 2$ 

### Index

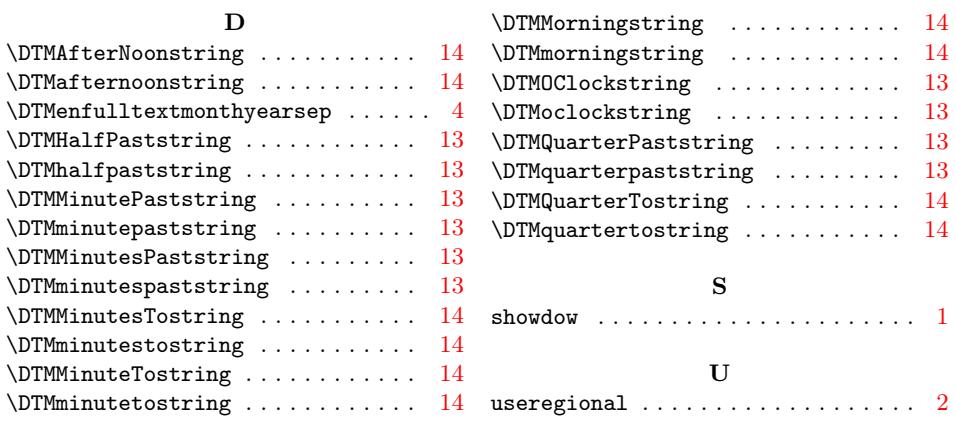